## Nützliche Tasten und Tastenkombinationen in Word

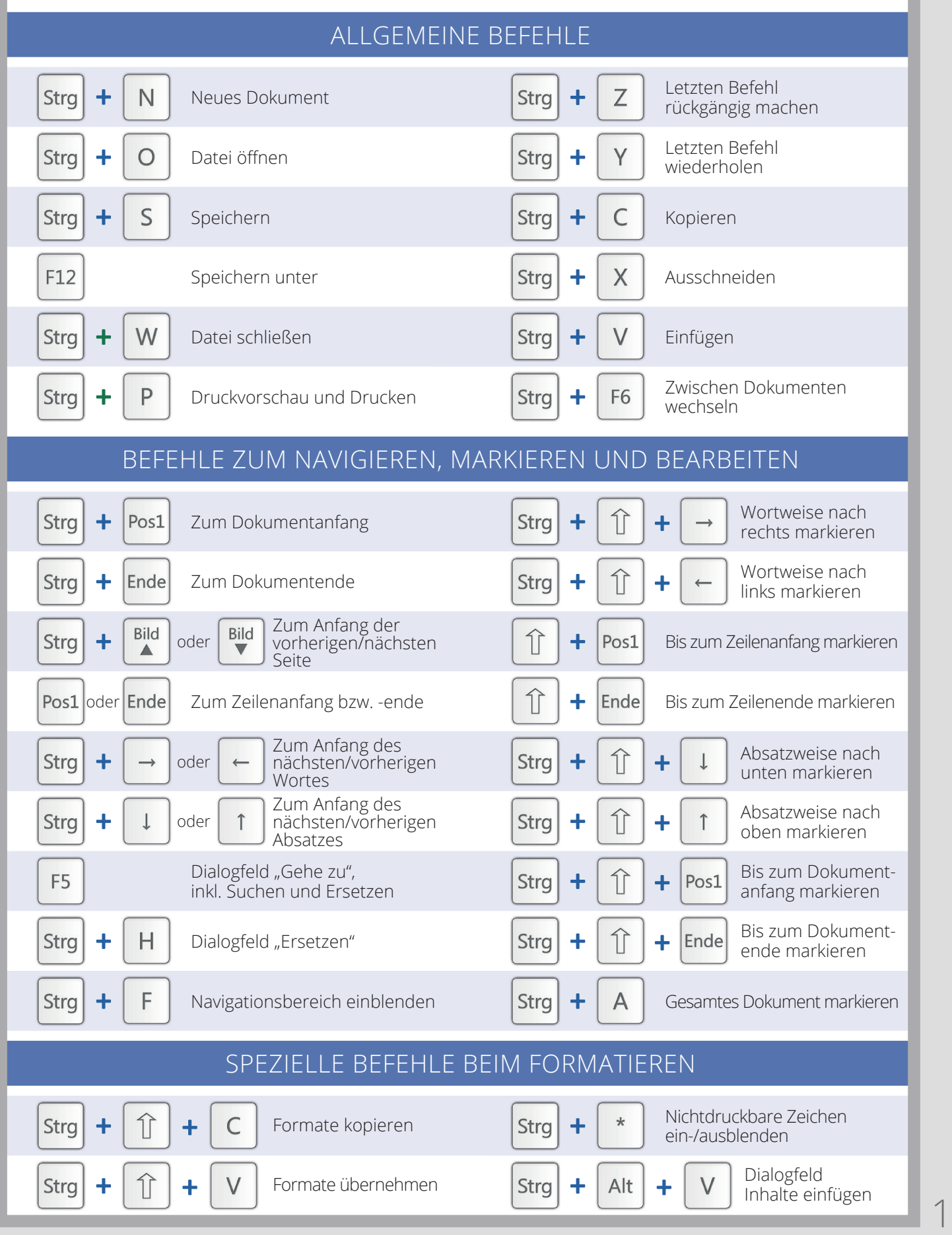

## www.office-kompetenz.de

## office-kompetenz

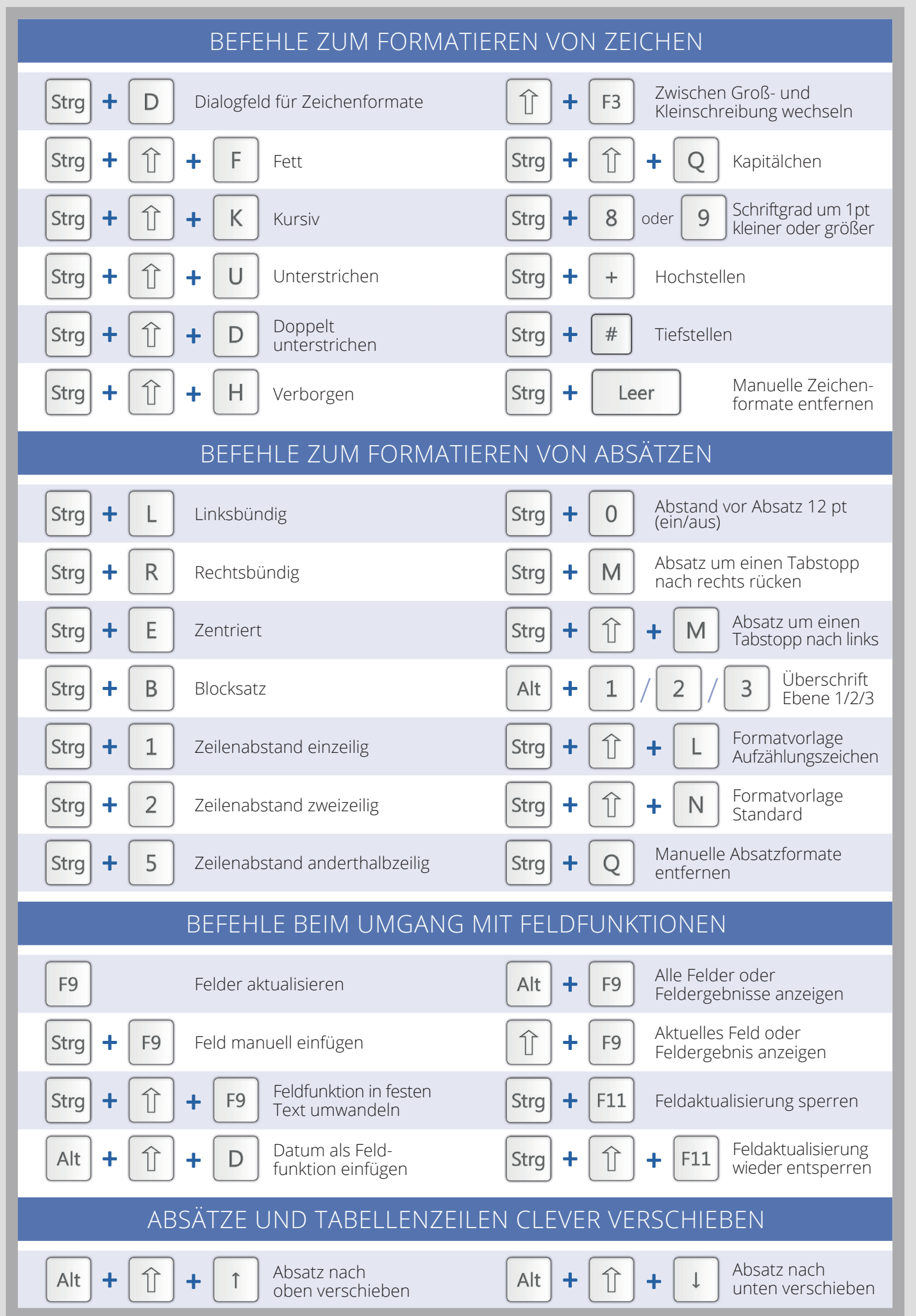